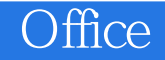

Office

- 13 ISBN 9787500677918
- 10 ISBN 750067791X

出版时间:2008-1

页数:423

版权说明:本站所提供下载的PDF图书仅提供预览和简介以及在线试读,请支持正版图书。

## www.tushu000.com

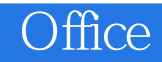

 $\Box$  fice Word 2007, Excel 2007 PowerPoint 2009

Office

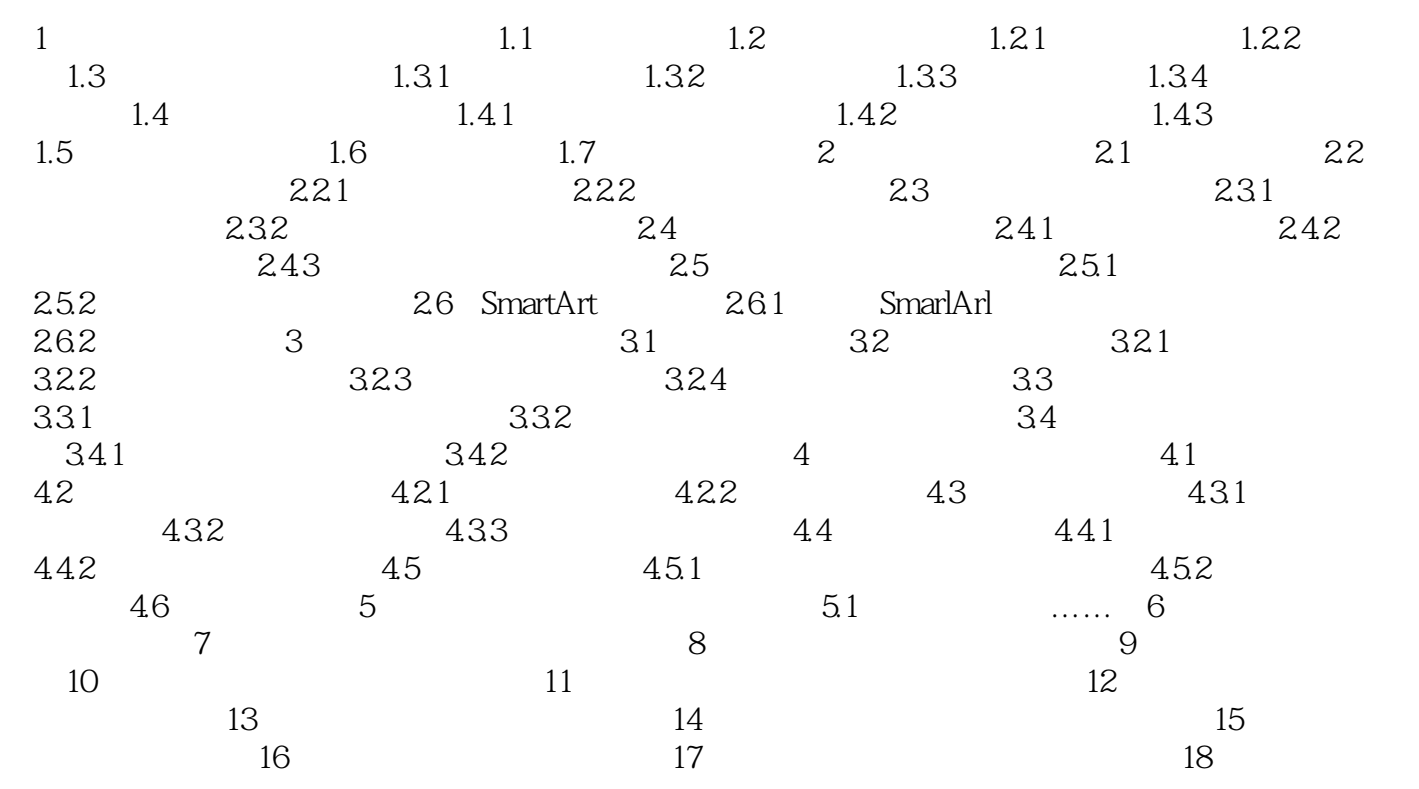

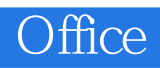

Office

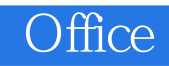

1、MicrosoftOffice

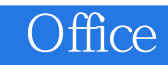

本站所提供下载的PDF图书仅提供预览和简介,请支持正版图书。

:www.tushu000.com